## Package 'perryExamples'

November 3, 2021

<span id="page-0-0"></span>Type Package Title Examples for Integrating Prediction Error Estimation into Regression Models Version 0.1.1 Date 2021-11-03 **Depends** R ( $>= 2.14.1$ ), perry ( $>= 0.3.0$ ), robustbase Imports stats, quantreg, lars Description Examples for integrating package 'perry' for prediction error estimation into regression models. License GPL  $(>= 2)$ LazyLoad yes Author Andreas Alfons [aut, cre] Maintainer Andreas Alfons <alfons@ese.eur.nl> Encoding UTF-8 RoxygenNote 7.1.2 NeedsCompilation no Repository CRAN Date/Publication 2021-11-03 11:20:02 UTC

### R topics documented:

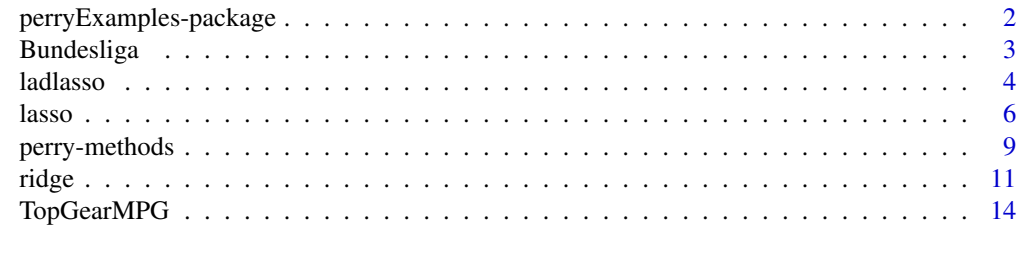

**Index** [15](#page-14-0)

<span id="page-1-0"></span>perryExamples-package *Examples for Integrating Prediction Error Estimation into Regression Models*

#### Description

Examples for integrating package 'perry' for prediction error estimation into regression models.

#### Details

The DESCRIPTION file:

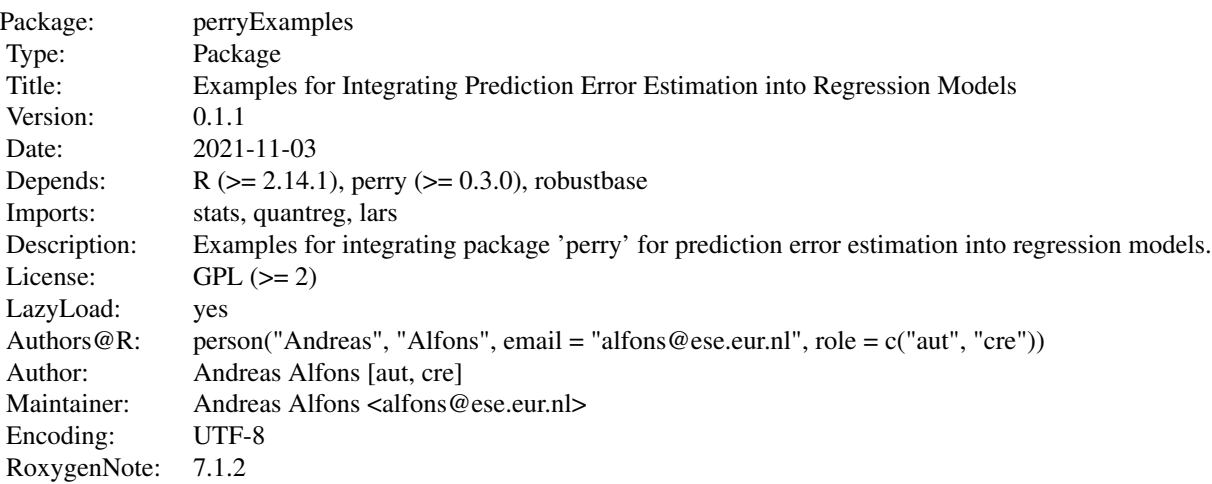

Index of help topics:

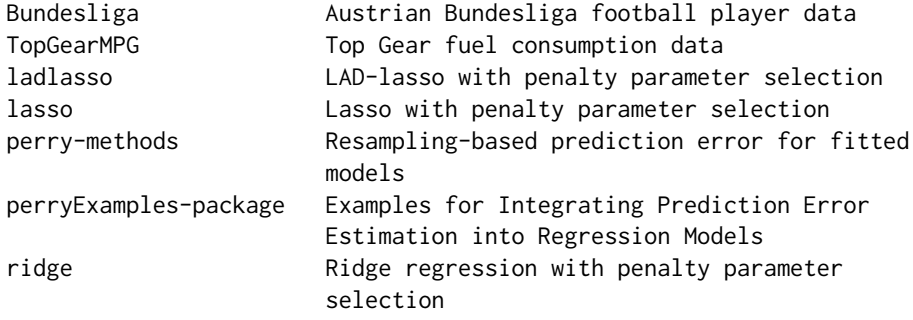

#### Author(s)

Andreas Alfons [aut, cre]

Maintainer: Andreas Alfons <alfons@ese.eur.nl>

<span id="page-2-0"></span>

#### **Description**

The data set contains information on the market value of midfielders and forwards in the Austrian *Bundesliga*, together with player information and performance measures. The data are collected for the (still ongoing) 2013/14 season, with performance measures referring to competitions on the Austrian level (Bundesliga, Cup) or the European level (UEFA Champions League, UEFA Europa League). Only players with complete information are included in the data set.

#### Usage

data("Bundesliga")

#### Format

A data frame with 123 observations on the following 20 variables.

Player factor; the player's name.

Team factor; the player's team.

MarketValue numeric; the player's market value (in Euros).

Age numeric; the player's age (in years).

Height numeric; the player's height (in cm).

Foreign a dummy variable indicating whether the player is foreign or Austrian.

Forward a dummy variable indicating whether the player is a forward or midfielder.

- BothFeet a dummy variable indicating whether the player is equally strong with both feet or has one stronger foot.
- AtClub numeric; the number of seasons the player is with his current club (at the upcoming transfer window).
- Contract numeric; the remaining number of seasons in the player's contract (at the upcoming transfer window).

Matches numeric; the number of matches in which the player was on the field.

Goals numeric; the number of goals the player scored.

OwnGoals numeric; the number of own goals the player scored.

Assists numeric; the number of assists the player gave.

Yellow numeric; the number of yellow cards the player received.

YellowRed numeric; the number of times the player was sent off with two yellow cards within one game.

Red numeric; the number of times the player was sent off with a red card.

SubOn numeric; the number of times the player was substituted on.

SubOff numeric; the number of times the player was substituted off.

Minutes numeric; the total number of minutes the player was on the field.

#### <span id="page-3-0"></span>Source

The data were scraped from http://www.transfermarkt.com on 2014-03-02.

#### Examples

```
data("Bundesliga")
summary(Bundesliga)
```
ladlasso *LAD-lasso with penalty parameter selection*

#### Description

Fit LAD-lasso models and select the penalty parameter by estimating the respective prediction error via (repeated) K-fold cross-validation, (repeated) random splitting (also known as random subsampling or Monte Carlo cross-validation), or the bootstrap.

#### Usage

```
ladlasso(
  x,
  y,
  lambda,
  standardize = TRUE,
  intercept = TRUE,
  splits = foldControl(),
  cost = map,selectBest = c("hastie", "min"),
  seFactor = 1,
  ncores = 1,
  cl = NULL,seed = NULL,
  ...
\mathcal{L}
```
ladlasso.fit(x, y, lambda, standardize = TRUE, intercept = TRUE,  $\dots$ )

#### Arguments

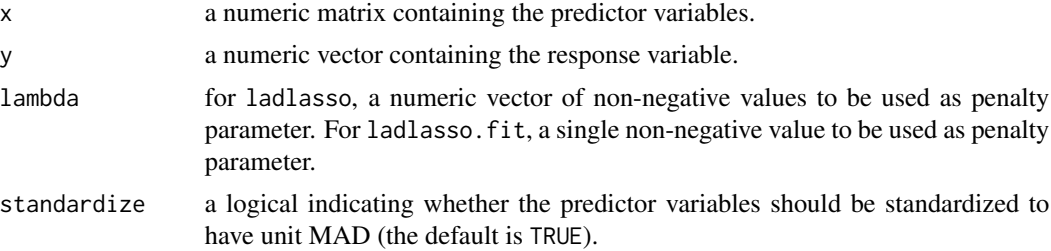

#### <span id="page-4-0"></span>ladlasso 5

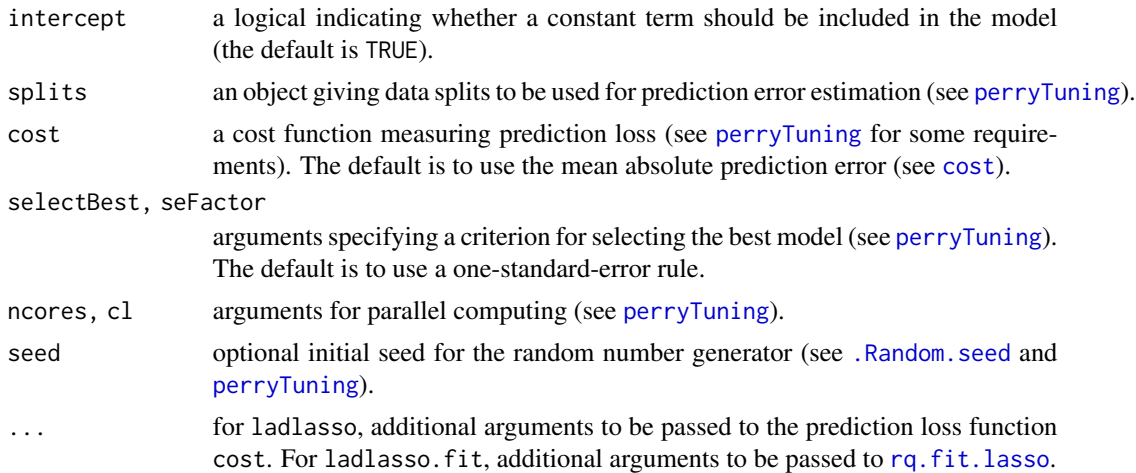

#### Value

For ladlasso, an object of class "perryTuning", see [perryTuning](#page-0-0)). It contains information on the prediction error criterion, and includes the final model with the optimal tuning paramter as component finalModel.

For ladlasso.fit, an object of class ladlasso with the following components:

lambda numeric; the value of the penalty parameter.

coefficients a numeric vector containing the coefficient estimates.

fitted.values a numeric vector containing the fitted values.

residuals a numeric vector containing the residuals.

- standardize a logical indicating whether the predictor variables were standardized to have unit MAD.
- intercept a logical indicating whether the model includes a constant term.

muX a numeric vector containing the medians of the predictors.

sigmaX a numeric vector containing the MADs of the predictors.

muY numeric; the median of the response.

call the matched function call.

#### Author(s)

Andreas Alfons

#### References

Wang, H., Li, G. and Jiang, G. (2007) Robust regression shrinkage and consistent variable selection through the LAD-lasso. *Journal of Business & Economic Statistics*, 25(3), 347–355.

#### See Also

[perryTuning](#page-0-0), [rq.fit.lasso](#page-0-0)

#### Examples

```
## load data
data("Bundesliga")
Bundesliga <- Bundesliga[, -(1:2)]
f \leq log(MarketValue) \sim Age + I(Age\geq) + .
mf <- model.frame(f, data=Bundesliga)
x <- model.matrix(terms(mf), mf)[, -1]
y <- model.response(mf)
## set up repeated random splits
splits \le splitControl(m = 40, R = 10)
## select optimal penalty parameter
lambda \leq seq(40, 0, length.out = 20)
fit \le ladlasso(x, y, lambda = lambda, splits = splits, seed = 2014)
fit
## plot prediction error results
plot(fit, method = "line")
```
lasso *Lasso with penalty parameter selection*

#### Description

Fit lasso models and select the penalty parameter by estimating the respective prediction error via (repeated)  $K$ -fold cross-validation, (repeated) random splitting (also known as random subsampling or Monte Carlo cross-validation), or the bootstrap.

#### Usage

```
lasso(
  x,
  y,
  lambda = seq(1, 0, length.out = 50),
  mode = c("fraction", "lambda"),
  standardize = TRUE,
  intercept = TRUE,
  splits = foldControl(),
  cost = rmspe,selectBest = c("hastie", "min"),
  seFactor = 1,
  ncores = 1,
  cl = NULL,seed = NULL,
  ...
)
```
<span id="page-5-0"></span>

<span id="page-6-0"></span>lasso and the contract of the contract of the contract of the contract of the contract of the contract of the contract of the contract of the contract of the contract of the contract of the contract of the contract of the

```
lasso.fit(
 x,
 y,
  lambda = seq(1, 0, length.out = 50),
 mode = c("fraction", "lambda"),
  standardize = TRUE,
  intercept = TRUE,
  ...
)
```
#### Arguments

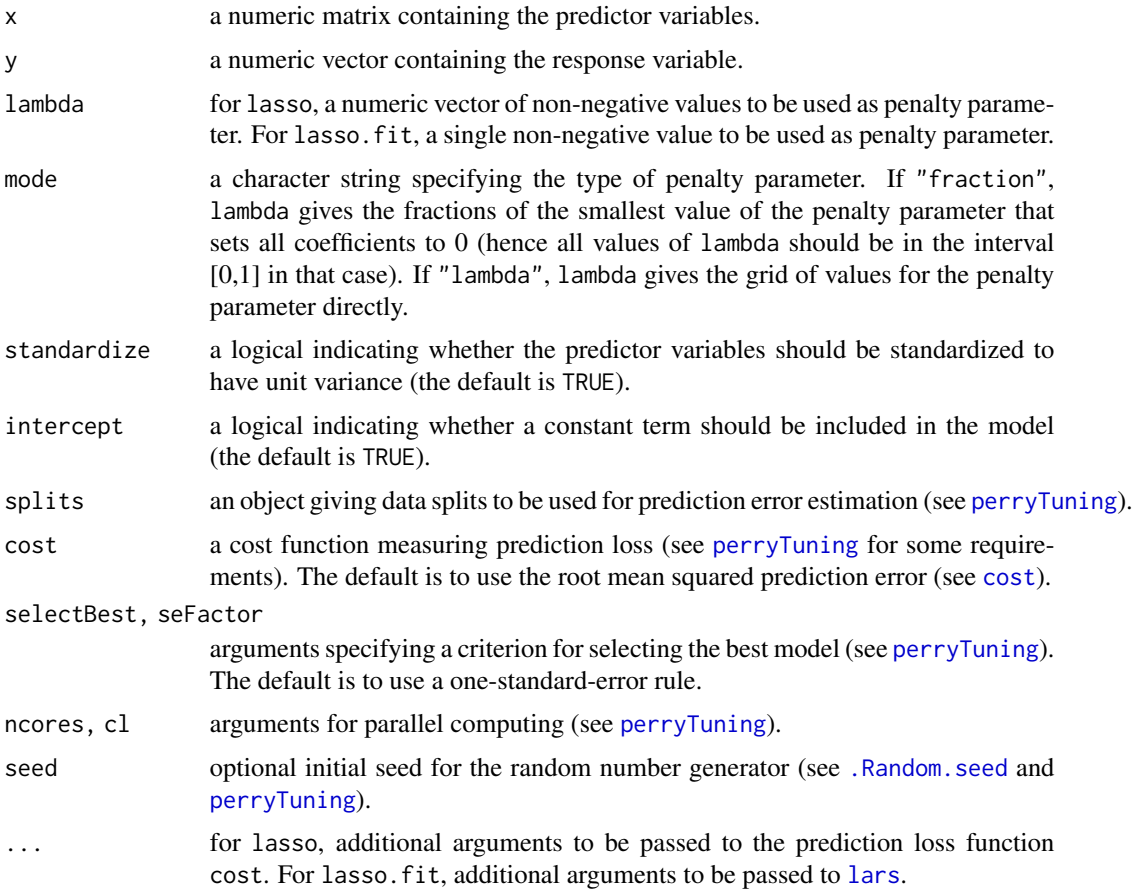

#### Value

For lasso, an object of class "perryTuning", see [perryTuning](#page-0-0)). It contains information on the prediction error criterion, and includes the final model with the optimal tuning paramter as component finalModel.

For lasso.fit, an object of class lasso with the following components:

lambda numeric; the value of the penalty parameter.

<span id="page-7-0"></span>coefficients a numeric vector containing the coefficient estimates.

fitted.values a numeric vector containing the fitted values.

residuals a numeric vector containing the residuals.

standardize a logical indicating whether the predictor variables were standardized to have unit variance.

intercept a logical indicating whether the model includes a constant term.

muX a numeric vector containing the means of the predictors.

sigmaX a numeric vector containing the standard deviations of the predictors.

mu numeric; the mean of the response.

call the matched function call.

#### Author(s)

Andreas Alfons

#### References

Tibshirani, R. (1996) Regression shrinkage and selection via the lasso. *Journal of the Royal Statistical Society, Series B*, 58(1), 267–288.

#### See Also

[perryTuning](#page-0-0), [lars](#page-0-0)

#### Examples

```
## load data
data("Bundesliga")
Bundesliga <- Bundesliga[, -(1:2)]
f <- log(MarketValue) ~ Age + I(Age^2) + .
mf <- model.frame(f, data=Bundesliga)
x \le - model.matrix(terms(mf), mf)[, -1]
y <- model.response(mf)
## set up repeated random splits
splits <- splitControl(m = 40, R = 10)
## select optimal penalty parameter
fit \le lasso(x, y, splits = splits, seed = 2014)
fit
## plot prediction error results
plot(fit, method = "line")
```
<span id="page-8-0"></span>

#### Description

Estimate the prediction error of a fitted model via (repeated)  $K$ -fold cross-validation, (repeated) random splitting (also known as random subsampling or Monte Carlo cross-validation), or the bootstrap. Methods are available for least squares fits computed with [lm](#page-0-0) as well as for the following robust alternatives: MM-type models computed with [lmrob](#page-0-0) and least trimmed squares fits computed with [ltsReg](#page-0-0).

#### Usage

```
## S3 method for class 'lm'
perry(
 object,
  splits = foldControl(),
 cost = rmspe,ncores = 1,
 cl = NULL,seed = NULL,
  ...
\mathcal{L}## S3 method for class 'lmrob'
perry(
 object,
 splits = foldControl(),
 cost = rtmspe,ncores = 1,
 cl = NULL,seed = NULL,
  ...
\mathcal{E}## S3 method for class 'lts'
perry(
 object,
  splits = foldControl(),
 fit = c("reweighted", "raw", "both"),
  cost = rtmspe.
 ncores = 1,
 cl = NULL,seed = NULL,...
)
```
#### <span id="page-9-0"></span>Arguments

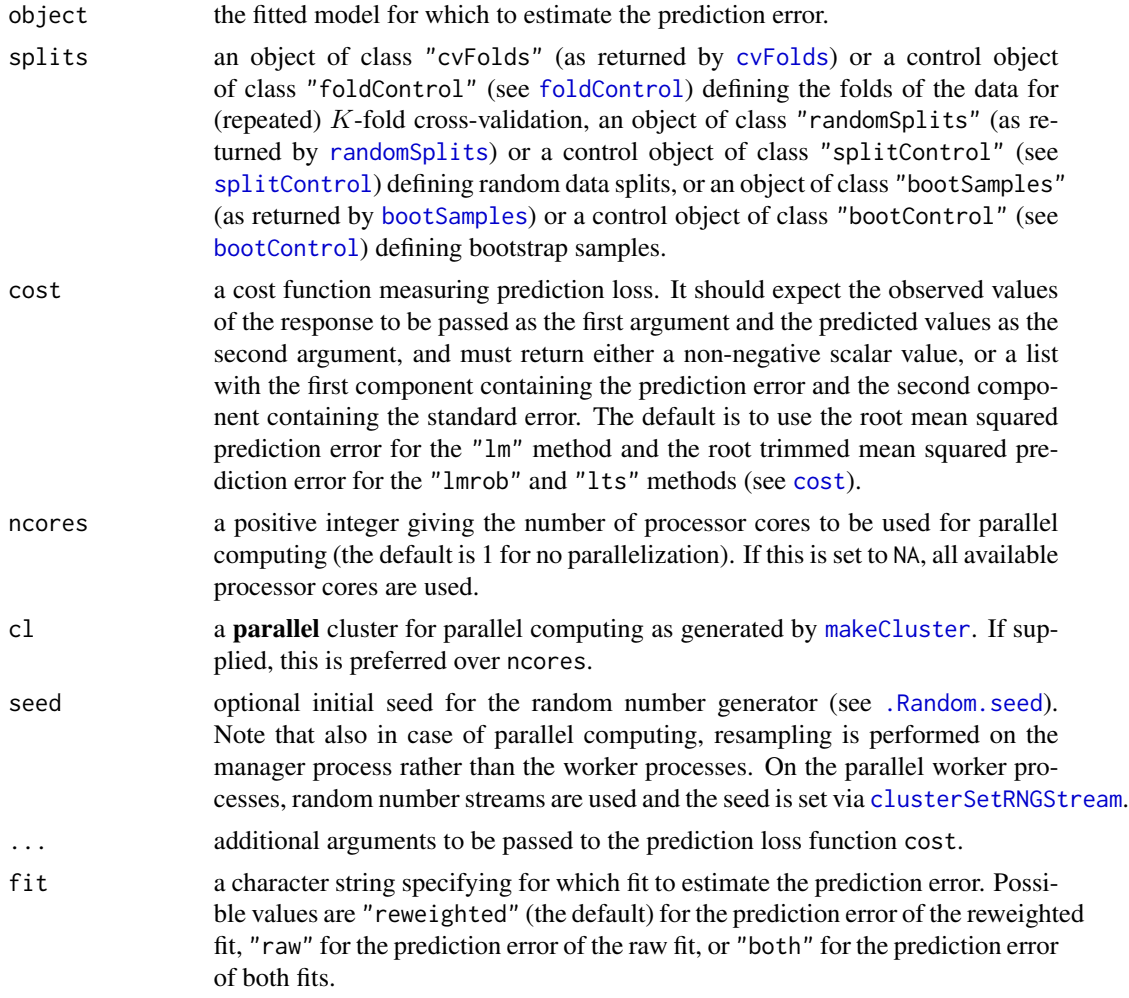

#### Value

An object of class "perry" with the following components:

- pe a numeric vector containing the estimated prediction errors. For the "lm" and "lmrob" methods, this is a single numeric value. For the "lts" method, this contains one value for each of the requested fits. In case of more than one replication, those are average values over all replications.
- se a numeric vector containing the estimated standard errors of the prediction loss. For the "lm" and "lmrob" methods, this is a single numeric value. For the "lts" method, this contains one value for each of the requested fits.
- reps a numeric matrix containing the estimated prediction errors from all replications. For the "lm" and "lmrob" methods, this is a matrix with one column. For the "lts" method, this contains one column for each of the requested fits. However, this is only returned in case of more than one replication.

<span id="page-10-0"></span>splits an object giving the data splits used to estimate the prediction error.

y the response.

yHat a list containing the predicted values from all replications.

call the matched function call.

#### Note

The perry methods extract the data from the fitted model and call [perryFit](#page-0-0) to perform resamplingbased prediction error estimation.

#### Author(s)

Andreas Alfons

#### See Also

[perryFit](#page-0-0)

#### Examples

```
## load data
data("Bundesliga")
n <- nrow(Bundesliga)
## fit linear model
Bundesliga$logMarketValue <- log(Bundesliga$MarketValue)
fit <- lm(logMarketValue ~ Contract + Matches + Goals + Assists,
          data=Bundesliga)
## perform K-fold cross-validation
perry(fit, foldControl(K = 5, R = 10), seed = 1234)
## perform random splitting
perry(fit, splitControl(m = n/3, R = 10), seed = 1234)
## perform bootstrap prediction error estimation
# 0.632 estimator
perry(fit, bootControl(R = 10, type = "0.632"), seed = 1234)
# out-of-bag estimator
perry(fit, bootControl(R = 10, type = "out-of-bag"), seed = 1234)
```
ridge *Ridge regression with penalty parameter selection*

#### Description

Fit ridge regression models and select the penalty parameter by estimating the respective prediction error via (repeated) K-fold cross-validation, (repeated) random splitting (also known as random subsampling or Monte Carlo cross-validation), or the bootstrap.

#### Usage

```
ridge(
  x,
 y,
  lambda,
  standardize = TRUE,
  intercept = TRUE,
  splits = foldControl(),
  cost = rmspe,selectBest = c("hastie", "min"),
  seFactor = 1,
 ncores = 1,
 cl = NULL,seed = NULL,
  ...
)
```
ridge.fit(x, y, lambda, standardize = TRUE, intercept = TRUE,  $\dots$ )

#### Arguments

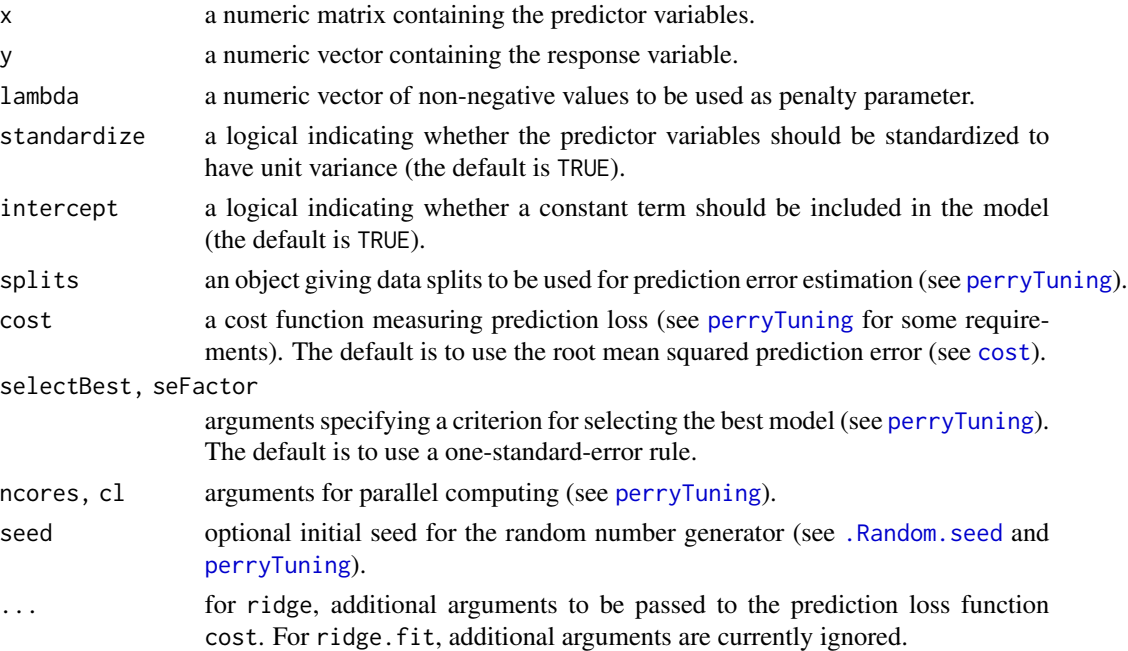

#### Value

For ridge, an object of class "perryTuning", see [perryTuning](#page-0-0)). It contains information on the prediction error criterion, and includes the final model with the optimal tuning paramter as component finalModel.

For ridge.fit, an object of class ridge with the following components:

<span id="page-11-0"></span>

<span id="page-12-0"></span>lambda a numeric vector containing the values of the penalty parameter.

coefficients a numeric vector or matrix containing the coefficient estimates.

fitted.values a numeric vector or matrix containing the fitted values.

residuals a numeric vector or matrix containing the residuals.

standardize a logical indicating whether the predictor variables were standardized to have unit variance.

intercept a logical indicating whether the model includes a constant term.

muX a numeric vector containing the means of the predictors.

sigmaX a numeric vector containing the standard deviations of the predictors.

muY numeric; the mean of the response.

call the matched function call.

#### Author(s)

Andreas Alfons

#### References

Hoerl, A.E. and Kennard, R.W. (1970) Ridge regression: biased estimation for nonorthogonal problems. *Technometrics*, 12(1), 55–67.

#### See Also

[perryTuning](#page-0-0)

#### Examples

```
## load data
data("Bundesliga")
Bundesliga <- Bundesliga[, -(1:2)]
f <- \log(MarketValue) ~ Age + I(Age^2) + .
mf <- model.frame(f, data=Bundesliga)
x \le - model.matrix(terms(mf), mf)[, -1]
y <- model.response(mf)
## set up repeated random splits
splits \le splitControl(m = 40, R = 10)
## select optimal penalty parameter
lambda \leq seq(600, 0, length.out = 50)
fit \le ridge(x, y, lambda = lambda, splits = splits, seed = 2014)
fit
## plot prediction error results
plot(fit, method = "line")
```
#### Description

The data set contains information on fuel consumption of cars featured on the website of the popular BBC television show *Top Gear*, together with car information and performance measures. Only cars with complete information are included in the data set.

#### Usage

```
data("TopGearMPG")
```
#### Format

A data frame with 255 observations on the following 11 variables.

Maker factor; the car maker.

Model factor; the car model.

Type factor; the exact model type.

MPG numeric; the combined fuel consuption (urban + extra urban; in miles per gallon).

Cylinders numeric; the number of cylinders in the engine.

Displacement numeric; the displacement of the engine (in cc).

BHP numeric; the power of the engine (in bhp).

Torque numeric; the torque of the engine (in lb/ft).

Acceleration numeric; the time it takes the car to get from 0 to 62 mph (in seconds).

TopSpeed numeric; the car's top speed (in mph).

Weight numeric; the car's curb weight (in kg).

#### Source

The data were scraped from http://www.topgear.com/uk/ on 2014-02-24.

#### Examples

```
data("TopGearMPG")
plot(TopGearMPG[, -(1:3)])
```
# <span id="page-14-0"></span>Index

∗ datasets Bundesliga, [3](#page-2-0) TopGearMPG, [14](#page-13-0) ∗ package perryExamples-package, [2](#page-1-0) ∗ regression ladlasso, [4](#page-3-0) lasso, [6](#page-5-0) ridge, [11](#page-10-0) ∗ robust ladlasso, [4](#page-3-0) lasso, [6](#page-5-0) ∗ utilities perry-methods, [9](#page-8-0) .Random.seed, *[5](#page-4-0)*, *[7](#page-6-0)*, *[10](#page-9-0)*, *[12](#page-11-0)* bootControl, *[10](#page-9-0)* bootSamples, *[10](#page-9-0)* Bundesliga, [3](#page-2-0) clusterSetRNGStream, *[10](#page-9-0)* cost, *[5](#page-4-0)*, *[7](#page-6-0)*, *[10](#page-9-0)*, *[12](#page-11-0)* cvFolds, *[10](#page-9-0)* foldControl, *[10](#page-9-0)* ladlasso, [4](#page-3-0) lars, *[7,](#page-6-0) [8](#page-7-0)* lasso, [6](#page-5-0) lm, *[9](#page-8-0)* lmrob, *[9](#page-8-0)* ltsReg, *[9](#page-8-0)* makeCluster, *[10](#page-9-0)* perry-methods, [9](#page-8-0) perry.lm *(*perry-methods*)*, [9](#page-8-0) perry.lmrob *(*perry-methods*)*, [9](#page-8-0) perry.lts *(*perry-methods*)*, [9](#page-8-0) perryExamples *(*perryExamples-package*)*, [2](#page-1-0) perryExamples-package, [2](#page-1-0)

perryFit, *[11](#page-10-0)* perryTuning, *[5](#page-4-0)*, *[7,](#page-6-0) [8](#page-7-0)*, *[12,](#page-11-0) [13](#page-12-0)* randomSplits, *[10](#page-9-0)* ridge, [11](#page-10-0) rq.fit.lasso, *[5](#page-4-0)* splitControl, *[10](#page-9-0)* TopGearMPG, [14](#page-13-0)